# **Software AG Command Central 10.3 and Software AG Platform Manager 10.3 Readme**

# **October 2018**

This file contains important information you must read before using Software AG Command Central 10.3 and Software AG Platform Manager 10.3. You can find system requirements, user documentation, and installation and upgrade instructions on the [Documentation website](http://documentation.softwareag.com/) or the TECHcommunity [website.](http://techcommunity.softwareag.com/) At those locations, you can also find suite-related security and globalization information.

Included in this file is information about functionality that has been added, removed, deprecated, or changed for this product. Deprecated functionality continues to work and is supported by Software AG, but may be removed in a future release. Software AG recommends against using deprecated functionality in new projects.

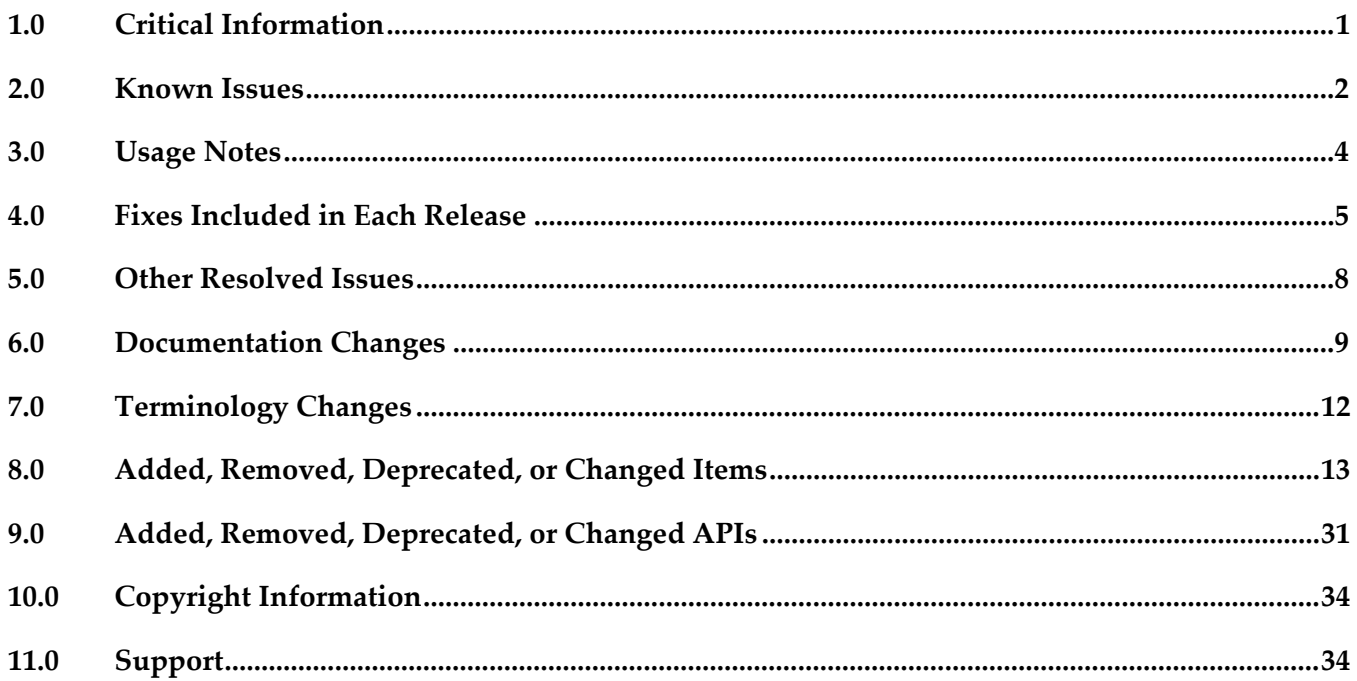

## <span id="page-0-0"></span>**1.0 Critical Information**

This section lists any critical issues for the current release that were known when this readme was published. For critical information found later, go to the Knowledge Center on the **Empower website**.

# <span id="page-1-0"></span>**2.0 Known Issues**

This section lists any issues for the current release that were known when this readme was published. For known issues found later, go to the Knowledge Center on the [Empower website.](https://empower.softwareag.com/)

The following issues are resolved in Command Central 10.3 Fix 1:

CCE-4279

When configuring LDAP in Command Central, saving the configuration fails with the "Provided configuration is not valid" message. The issue occurs even when the specified data is correct, because the data used for validation does not include the real login credentials of the end user. The issue is resolved. To save the LDAP configuration, you can disable LDAP validation by setting the following system property in Platform Manager:

com.softwareag.platform.management.configuration.spi.CommonLDAPConfigurationValidator.ski pValidation=true

CCE-4287

When you execute a CLI command with the "--expected-values" option and use the "," or "!" operators, the command does not return the correct expected values as follows:

- does not list in the response all values specified with the "," operator
- ignores the "!" operator.

The issue is resolved.

CCE-4405

On Windows, if you do not run the .exe under a user account with system administrator privileges, the console window will close automatically and you will not be able to see output describing success or errors, nor will you be able to see –help output.

CCE-4458

Saving proxy settings in Command Central fails with the following error message: "The requested functionality is not supported." The message does not explainthat the issue occurs because a shared secret should be set for multiple environments.

The issue is resolved. Now the error message states that a shared secret is not configured.

CCE-4473

Installing fixes for Optimize using the Command Central web user interface fails with an internal server error immediately after the installing fixes job has started. The issue occurs because when loading fixes from the repository, Command Central does not filter the fixes by installed products. The issue is resolved. Now when Command Central loads the fixes from the fix repository, it filters the fixes by installed products and the installing fixes job completes successfully.

CCE-4497

Snapshot metering report IDs do not contain a zero in front of single-digit date and time values. This issue is resolved. A zero is now added in front of single-digit date and time values in snapshot report IDs.

#### ■ CCE-4504

In the Stacks > Jobs view in the Command Central web user interface, the text of the job description and start time might overlap.

The issue is resolved.

### CCE-4507

Some fixes, for example fixes provided for Software AG Update Manager, cannot be uninstalled. If you attempt to uninstall such fixes using Command Central, you get an error message with the following explanation:

"The fixes, provided for uninstallation are not found on the target installation."

The explanation does not specify the names of the fixes that cannot be uninstalled.

The issue is resolved. Now the explanation of the error message is:

"The following fixes provided for uninstallation are not uninstallable: {fixName}"

CCE-4549

When you update the license key for a product instance or create a new product instance, Command Central lists all valid license keys for the product instance, including some license keys that have a different major version.

The issue is resolved. The Command Central web user interface now lists the license keys only for the product major version you are updating.

SPM-4499

When configuring ports in Command Central, the port validation fails when two port configuration instances have the same port number, but different bind addresses.

The issue is resolved. Now you can configure two port configuration instances with the same port number and different bind addresses.

SPM-4699

In Command Central, when you attempt to create a fix mirror repository and filter by multiple product repositories for different operating systems, the create mirror repository job fails. The issue is resolved.

SPM-4701

Using credentials that contain special encoding characters in Command Central fails with an internal server error.

The issue is resolved. Command Central now supports all UTF-8 characters.

SPM-4707

Error message text is missing from the Platform Manager wrapper.log. The Platform Manager wrapper.log does not display the message text for the error messages with the following message IDs: SPMTEME0031

SPMTEME0019

The issue is resolved. The error message text is now displayed in the log.

SPM-4718

When collecting data for the run-time components, Platform Manager can now distinguish

correctly between default IDs and component-specific IDs.

SPM-4720

When parameterizing configurations for the cloud deployment scenario, Command Central assigns null values to parameters with no configuration data.

The issue is resolved. Parameters with no configuration data are not parameterized by Command Central.

SPM-4743

In Command Central, adding an existing installation takes a long time, because the Command Central landscape service is slow to respond. The issue is resolved.

# <span id="page-3-0"></span>**3.0 Usage Notes**

This section provides any additional information you need to work with the current release of this product.

## *Command Central and Platform Manager*

- Installing assets and creating stacks are preview features that have limited functions and are:
	- Not intended for use in a production environment
	- Subject to change in the future without deprecation announcements

If you want to provide feedback on both preview features, go to the Command Central area in the Software AG TechCommunity.

- See the "Software AG Command Central Feature Support Matrix" on the documentation website for details about which Command Central functions are supported for each product release.
- With Command Central templates, you can use the "templates: patches:" section (supported in Command Central 10.2 and higher) for a Platform Manager node with version 9.12 only when the following fixes and products are installed on this node:

 SUM 8.2.1.0041-1593 9.8.0.0079-4269 ( or later) SPM 9.12 fix 18 or later and its required fixes: wMFix.SPMShared;version=9.12.0.0018 wMFix.SDRepository;version=9.12.0.0003 wMFix.SUMApi;version=9.12.0.0007

- You cannot create mirror repositories for the following operating systems:
	- LNX Linux RHEL and SLES x86
	- HP11 HP HP-UX PA-RISC
- LNXS390X Linux RHEL and SLES IBM System z
- **AS400 IBM AS/400**
- <span id="page-4-0"></span>WNT Microsoft Windows x86

## **4.0 Fixes Included in Each Release**

This section lists the latest fix level that has been included in each release for each product component. A release is listed in this section only if changes occurred in that release. Go to the Knowledge Center on the [Empower website](https://empower.softwareag.com/) for detailed information about fixes.

## *Command Central*

*Release 10.2*

- CCE\_10.2\_Core\_Fix4
- CCE\_10.2\_WebUI\_Fix4
- CCE\_10.2\_SPMplugin\_Fix4
- CCE\_10.2\_CLI\_Fix4

#### *Release 10.1*

- CCE\_10.1\_Core\_Fix12
- CCE\_10.1\_CCCommon\_Fix12
- **CCE** 10.1 WebUI Fix12
- CCE\_10.1\_SPMplugin\_Fix12
- CCE\_10.1\_CLI\_Fix12

- CCE\_10.0\_Core\_Fix6
- CCE\_10.0\_CCCommon\_Fix6
- CCE\_10.0\_WebUI\_Fix6
- **CCE** 10.0 SPMplugin Fix6
- CCE\_10.0\_CLI\_Fix6

#### *Release 9.12*

- CCE\_9.12\_Core\_Fix18
- CCE\_9.12\_CCCommon\_Fix18
- CCE\_9.12\_WebUI\_Fix18
- CCE\_9.12\_SPMplugin\_Fix18
- CCE\_9.12\_CLI\_Fix18

#### *Release 9.10*

- CCE\_9.10\_Core\_Fix9
- CCE\_9.10\_CCCommon\_Fix9
- CCE\_9.10\_WebUI\_Fix9
- CCE\_9.10\_SPMplugin\_Fix9
- CCE\_9.10\_CLI\_Fix9

#### *Release 9.9*

- CCE\_9.9\_Core\_Fix11
- CCE\_9.9\_CCCommon\_Fix11
- CCE\_9.9\_WebUI\_Fix11
- CCE\_9.9\_SPMplugin\_Fix11
- CCE\_9.9\_CLI\_Fix11

- **•** CCE 9.8 Core Fix15
- CCE\_9.8\_CCCommon\_Fix15
- CCE\_9.8\_WebUI\_Fix15
- **•** CCE\_9.8\_SPMplugin\_Fix15
- CCE\_9.8\_CLI\_Fix15

## *Platform Manager*

#### *Release 10.2*

- SPM\_10.2\_Core\_Fix4
- SPM\_10.2\_SPMCommon\_Fix4

#### *Release 10.1*

- SPM\_10.1\_Core\_Fix12
- SPM\_10.1\_SPMCommon\_Fix12

#### *Release 10.0*

- SPM\_10.0\_Core\_Fix6
- SPM\_10.0\_SPMCommon\_Fix6

#### *Release 9.12*

- **•** SPM 9.12 Core Fix18
- **•** SPM\_9.12\_SPMCommon\_Fix18

#### *Release 9.10*

- **•** SPM 9.10 Core Fix9
- SPM\_9.10\_SPMCommon\_Fix9

#### *Release 9.9*

- SPM\_9.9\_Core\_Fix11
- SPM\_9.9\_SPMCommon\_Fix11

- SPM\_9.8\_Core\_Fix15
- **•** SPM\_9.8\_SPMCommon\_Fix15

# <span id="page-7-0"></span>**5.0 Other Resolved Issues**

This section lists the issues that were resolved in each release but were not part of the fixes listed in the previous section. A release is listed in this section only if changes occurred in that release.

## *Command Central and Platform Manager*

#### *Release 9.9*

SPM-2472

When Command Central and Platform Manager connect to the Empower website to download products and fixes via a proxy server, in Command Central you configure the proxy server details for the Platform Manger component that connects to Empower. However, some of the Command Central functions disregard the Command Central proxy configuration. The following list describes the functions that do not take into account the proxy configuration completely or support only specific proxy configuration:

- When creating bootstrap installer images, Command Central uses the OSGI-SPM proxy configuration of the installation with alias "local" and supports only HTTP, HTTPS, and SOCKS proxy configuration.

- When applying templates on a target installation to install products or fixes, Command Central uses the OSGI-SPM proxy configuration of the target installation and supports only HTTP, HTTPS, and SOCKS proxy configuration.

- When using the Command Central command line interface commands to list the content of fixes on the Empower website, Command Central does not use the proxy configuration details.

- When using the Command Central command line interface provisioning commands to install fixes on a target installation from the Empower website, Command Central does not use the proxy configuration.

The issue is resolved.

### *Release 9.8*

CCE-1417

When bootstrapping the complete distribution of Platform Manager, Command Central is also installed.

The complete distribution of Platform Manager includes Platform Manager, Update Manager, the Command Central command line interface, and all Platform Manager plug-ins. However, when bootstrapping the complete distribution, Command Central is also installed. The issue is resolved.

■ CCE-1429

When using Command Central to apply the "um-layer" composite template for a cluster environment, the template does not create product instances. The issue is resolved.

# <span id="page-8-0"></span>**6.0 Documentation Changes**

This section describes significant changes to the documentation, such as the addition, relocation, or removal of product guides, online help, chapters, or other major content. A release is listed in this section only if changes occurred in that release.

## *Command Central and Platform Manager*

#### *Release 10.3*

For information about Command Central composite assets, see:

- *Designer Service Development Help* and *Deploying to webMethods Integration Cloud* about details how to generate and deploy Command Central assets to webMethods Integration Cloud

- *Software AG Command Central Help* and *webMethods Deployer User's Guide* about details how to generate, export, and build Command Central composite assets to deploy on Software AG run-time components running on premise.

#### *Release 10.2*

*Administering Software AG Products using Command Central* is a new web help that includes details about performing administration and configuration tasks in Command Central specific to a product.

*Software AG Command Central Help* is now updated with information about how to delete Command Central and Platform Manager logs in compliance with the General Data Protection Regulation (GDPR).

#### *Release 10.1*

*Software AG Command Central Help* includes new topics about:

- "Working with Software Stacks" and "Stacks and Layers Commands"
- "Using Micro Templates"
- "Template Definition DSL Reference" (includes the DSL reference template and micro-template reference)
- "Provisioning Assets Commands" and "Repository Commands" (includes the asset repositories commands)

### *Release 9.12*

The *Software AG Command Central Help* has been re-organized as follows:

- The "Getting Started with Command Central" topic contains the information that helps you understand, install, and upgrade Command Central.
- All topics related to tasks that you can do from the Command Central web user interface to manage your landscape are streamlined and much of the information has been moved to the web user

interface, where it appears in the form of instructions and tooltips.

- The "Automation and Template-based Provisioning" topic includes all topics about using and developing composite templates.
- The "Command Central Developer Reference" topic includes reference details about the Command Central CLI and REST API.

All product-specific topics about administering product plug-ins for Platform Manager have been relocated to the product administration guides. For example, the administering Integration Server plug-in topics are now included in the Integration Server administration guide.

The *Getting Started with Command Central REST API* is no longer published as a separate PDF guide.

*The Software AG Command Central Feature Support Matrix* is a separate document that includes a feature support matrix for Command Central and all product plug-ins.

### *Release 9.10*

- The "Installing Command Central Using Bootstrap Installer" topic includes information about new custom options when running bootstrap installer and a section on migrating an existing Command Central installation using bootstrap installer.
- The "Provisioning Environments" topic includes sections that describe how to use composite templates to update or migrate product environments.
- The "Managing Database Components Using Command Central" is a new topic that describes how to create or migrate database schemas as part of provisioning or migration through a composite template.
- In the "Repository Management" topic, updated the sections about mirror repositories with information how to create, refresh, and update fix mirror repositories.
- The following product plug-ins for Platform Manager have added new sections:
	- Apama ("Administering Apama")
	- Integration Server, My webMethods, and Universal Messaging (new sections about migrating product instances using the Command Central command line interface)
	- Universal Messaging ("JNDI Management")

- Command Central and Platform Manager now have one release readme, named "Software AG Command Central and Software AG Platform Manager Readme".
- Added a new topic about "Bootstrapping a Command Central Installation". To access the topic from the Command Central online help, you must install Command Central 9.9 Fix 1.
- Added the "Installing and Uninstalling Fixes" topic.
- Updated the "Managing Users, Groups, and Roles" topic with LDAP-related changes.
- In the "Repository Management" topic, added a new section about creating, refreshing, and updating mirror repositories.
- Updated the "Managing Product License Reports" section to include information about aggregate monthly reports.
- **•** In the "Java Service Wrapper" topic, added the "Configuring Java System Properties" section.
- Updated the provisioning topics with information about provisioning enhancements, such as viewing the status of a composite template apply job and bootstrapping Platform Manager over the OpenSSH service.
- Updated the monitoring topics with information about monitoring enhancements, for example consistent status reporting for run-time components.
- Added the "Using Command Central to Publish Events" section that replaces the section about using NERV.
- Removed the "Cloud Factory Services Overview" topic from the Command Central Help.
- The following product plug-ins for Platform Manager have added new sections:
	- Universal Messaging ("Universal Messaging Properties Configuration")
	- EntireX Broker ("Administering webMethods EntireX Broker")
	- Event Routing ("Administering Event Routing")
	- Optimize ("Administering Optimize Analytic Engine")

- Following are major content changes in Software AG Command Central Help (online and PDF format):
	- In the "Template-based Provisioning" topic, added a new section about "Provisioning Environments".
	- **•** In the "Template Commands" topic, added information about the new composite template commands.
	- Updated the "Setting Outbound Authentication" and "Security Credentials" topics with information about using trusted authentication.
	- Added the "Working with Configurations that Include Passwords" topic to describe how to use shared secret password.
- Added details about the syntax and usage of the product provisioning (in "Provisioning Products and Fixes Commands") and list repositories commands (in "Repositories Commands").
- Added details about "Managing License Manifests" and using the license manifest commands.
- Added the "Using Command Central to Manage Landscapes with Lower Versions" section.
- In the "Universal Messaging Server Instance Management" section, added the following new parameters and relevant examples how to manage Universal Messaging Instances using the Universal Messaging instance management commands:
	- NumEnterpriseManager
	- NumTemplateApplications
	- instance.DataDir
- In the *Software AG Command Central Help* PDF guide, added:
	- The "Administering Terracotta" section.
	- A new appendix that lists the Command Central functions and types of configuration supported for different product versions. The appendix contains a reference section for each product that has a Platform Manager plug-in.

# <span id="page-11-0"></span>**7.0 Terminology Changes**

A release is listed in this section only if changes occurred in that release.

## *Command Central*

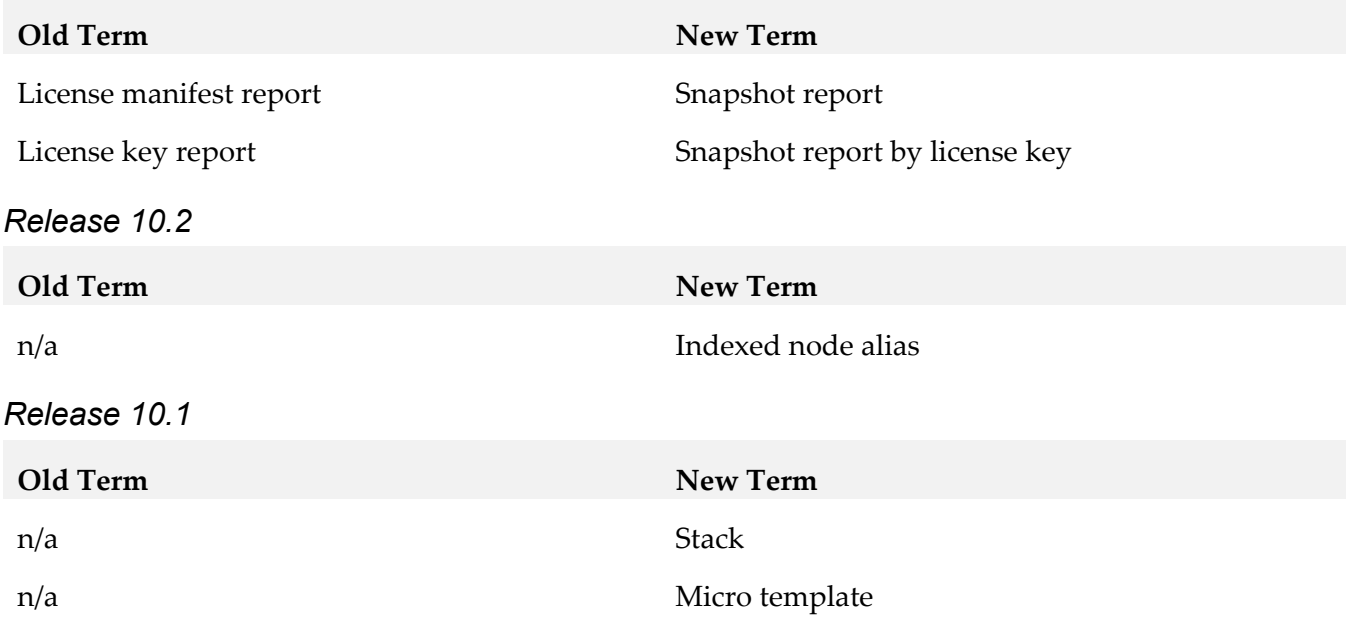

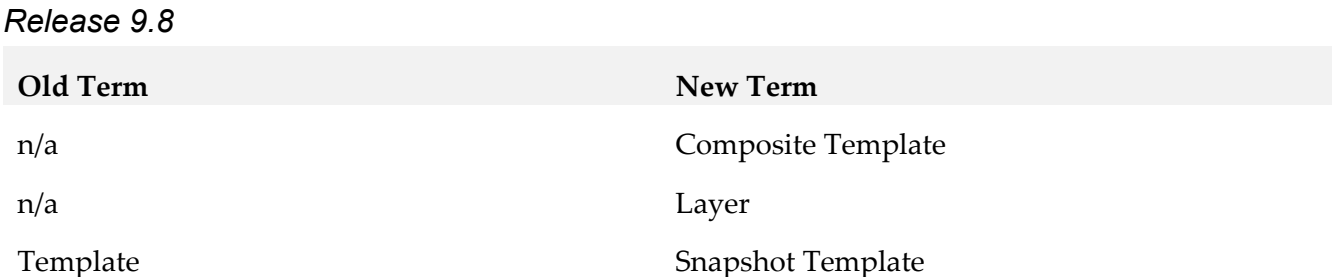

## <span id="page-12-0"></span>**8.0 Added, Removed, Deprecated, or Changed Items**

This section lists functionality, controls, portlets, properties, or other items that have been added, removed, deprecated, or changed. A release is listed in this section only if changes occurred in that release.

## *Command Central*

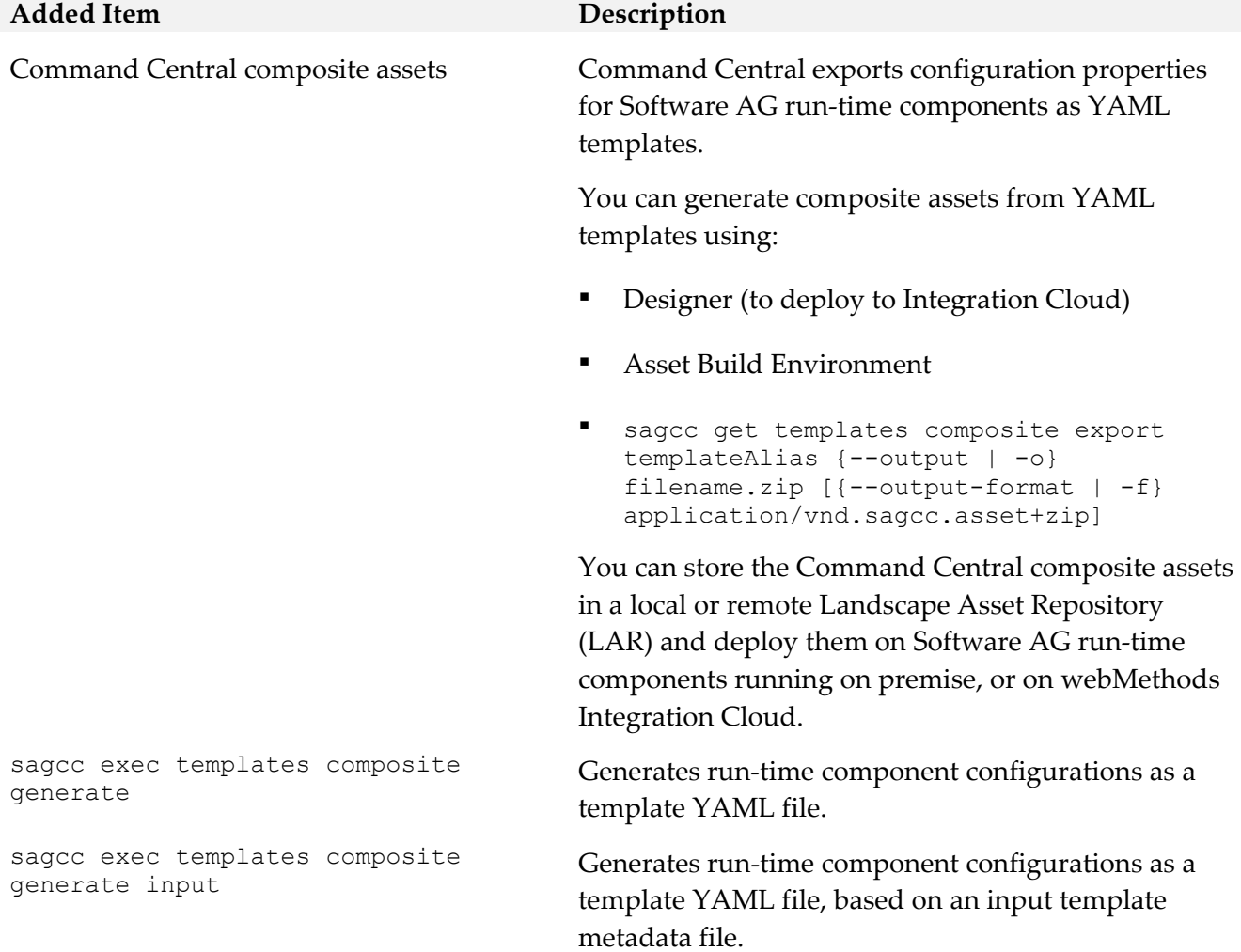

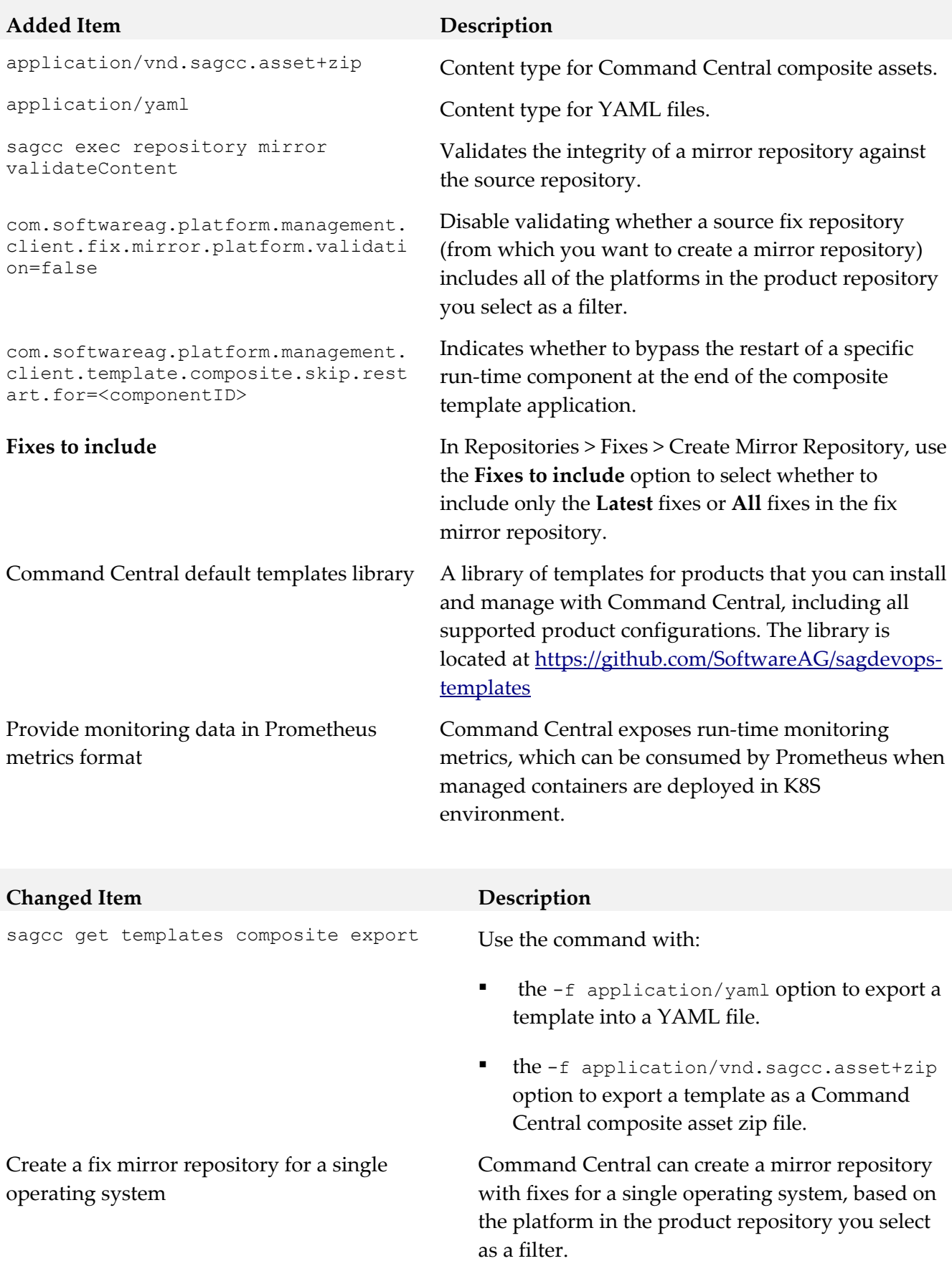

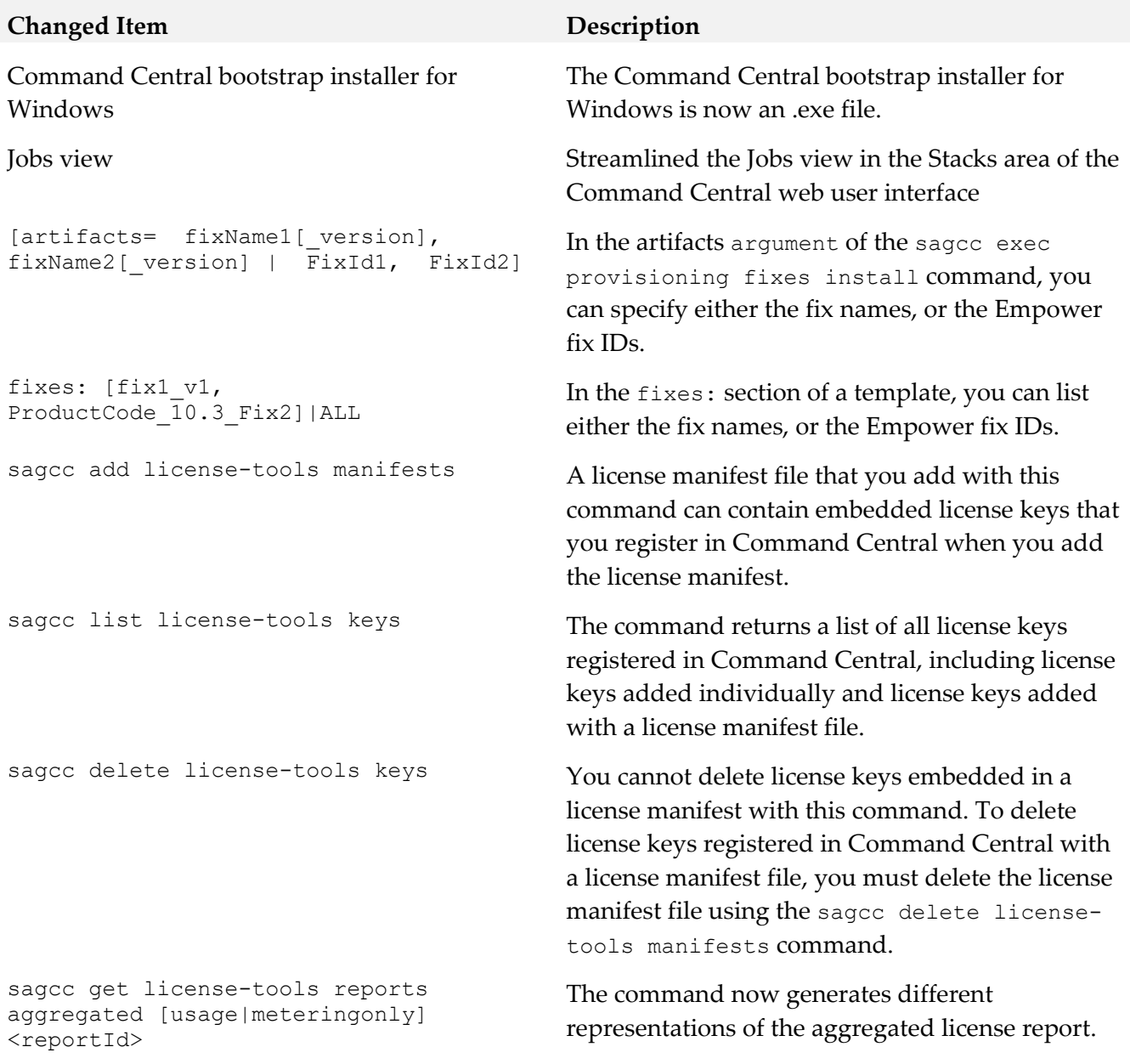

#### *Release 10.2*

#### **Added Item Description**

Command Central Docker Builder **An official Docker image of** 

Command Central on Docker Store: [https://store.docker.com/images/softw](https://store.docker.com/images/softwareag-commandcentral) [areag-commandcentral](https://store.docker.com/images/softwareag-commandcentral)

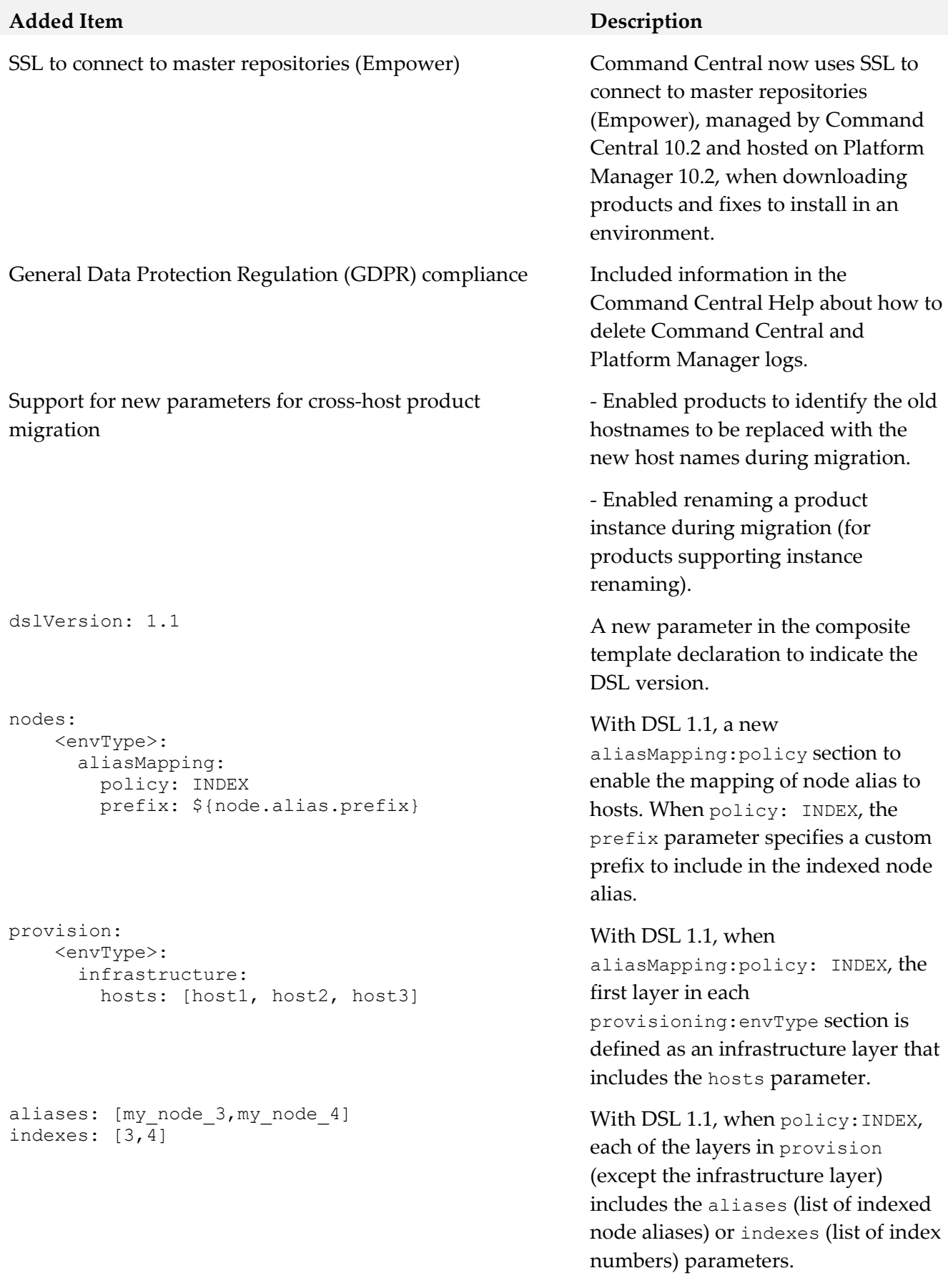

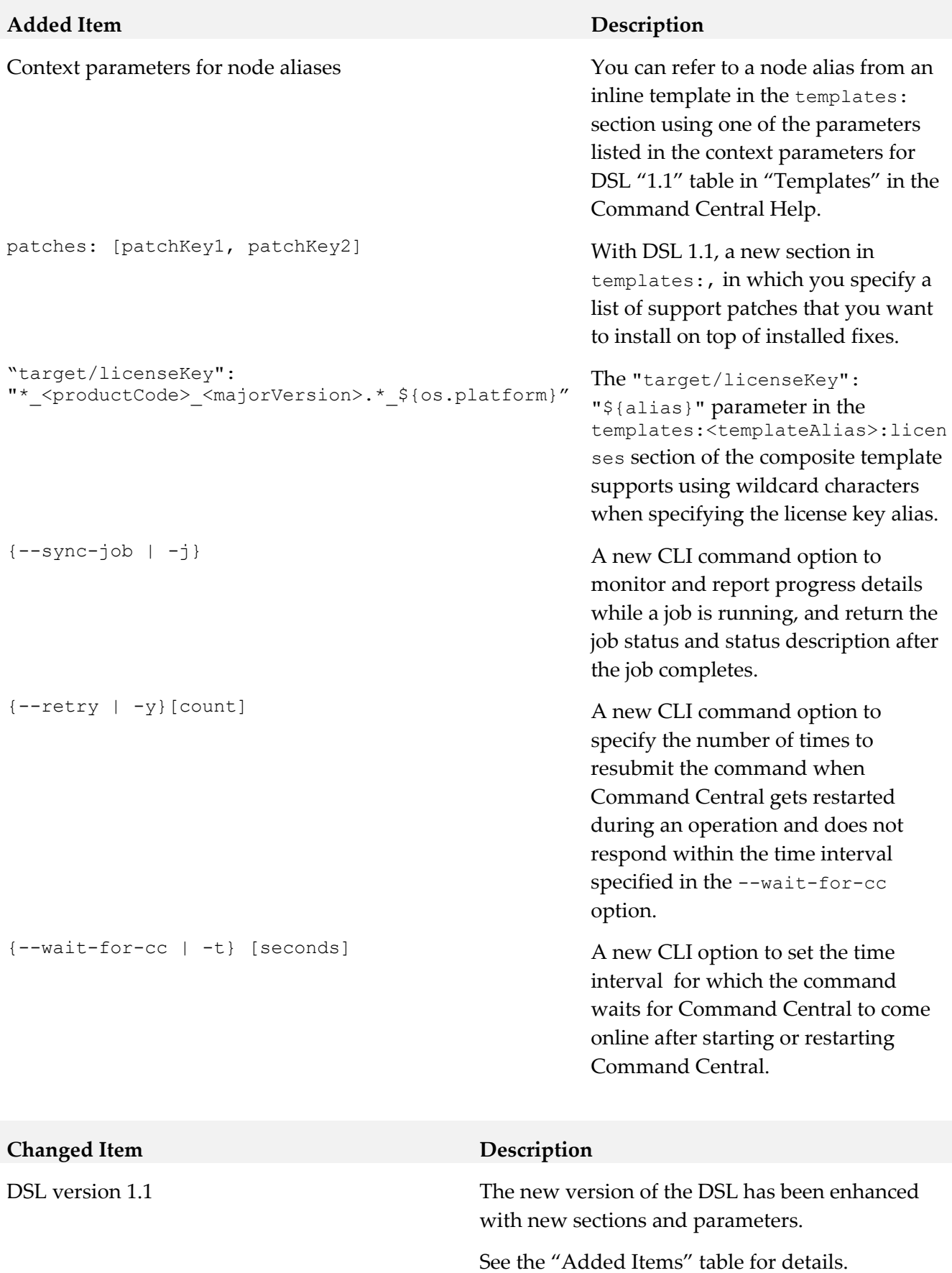

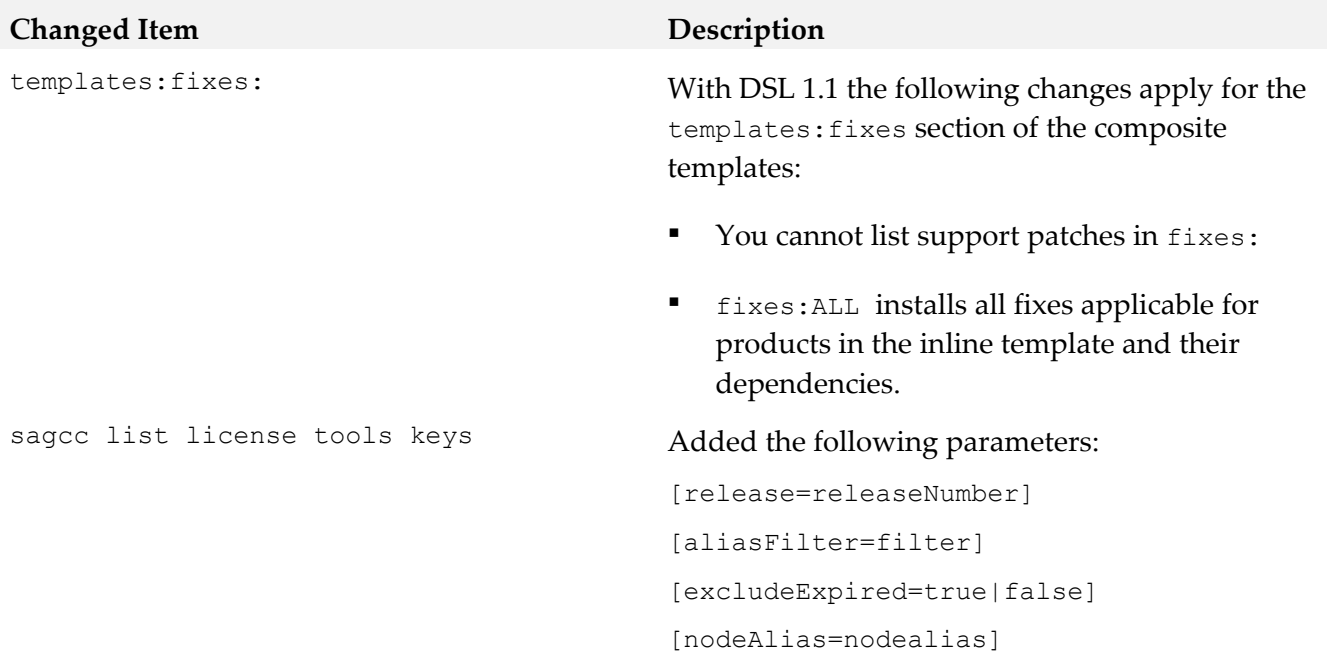

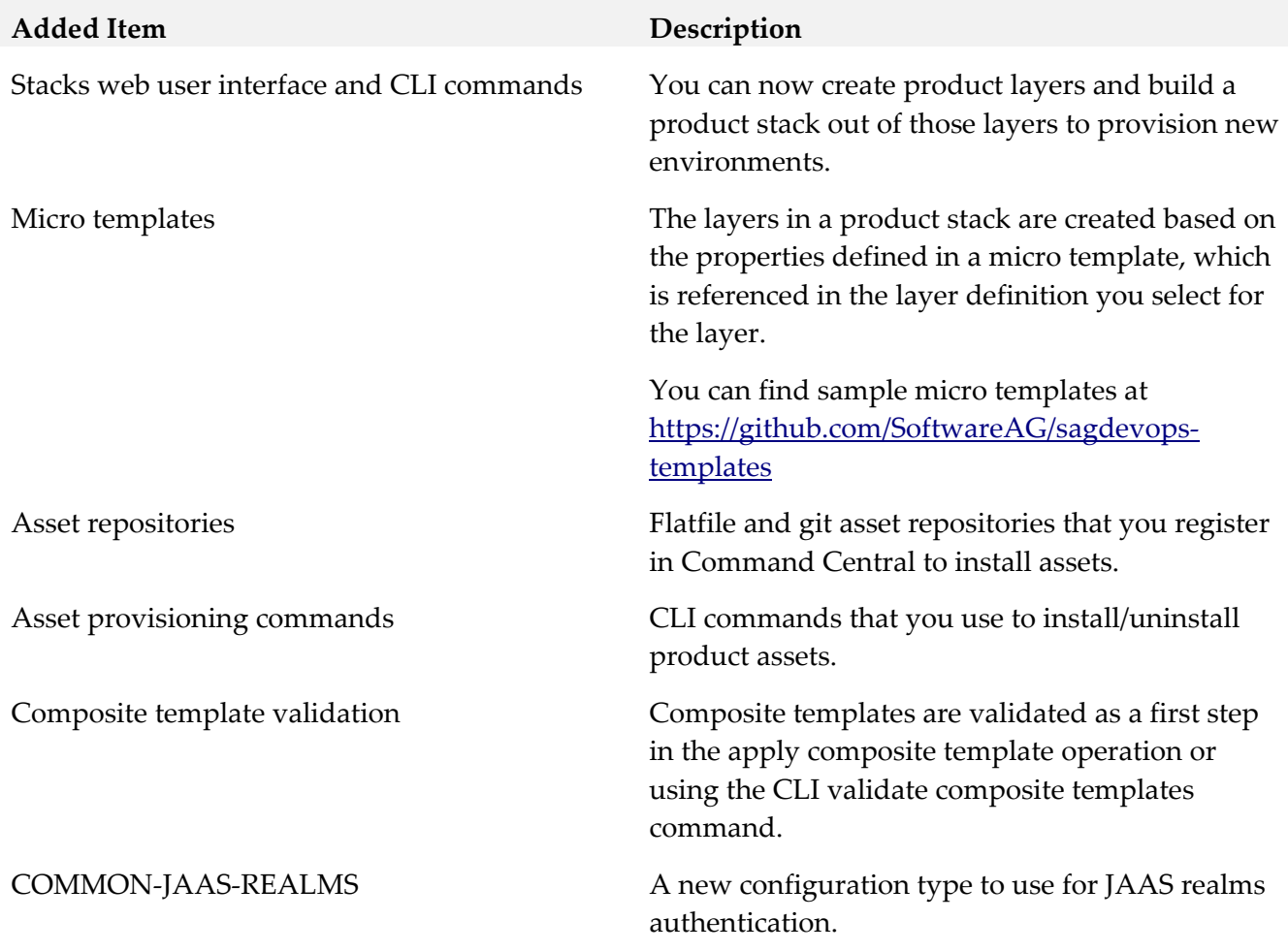

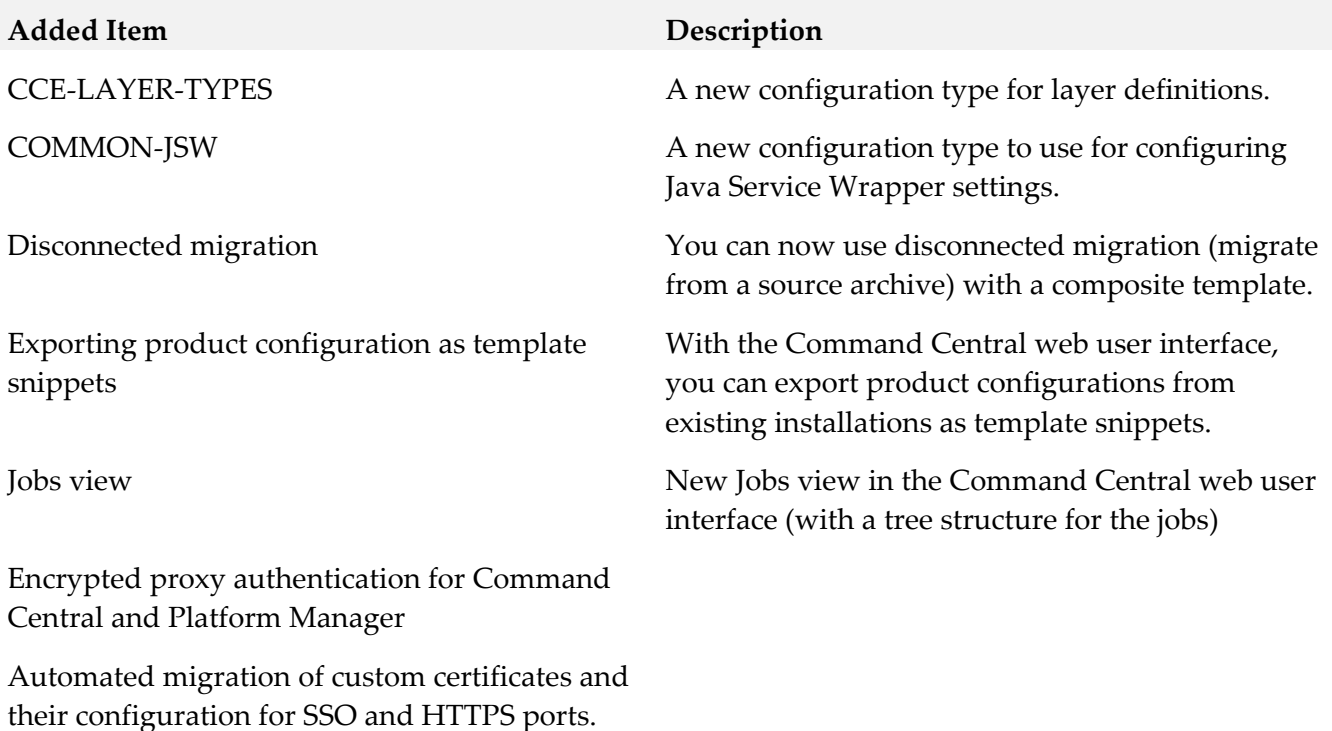

Importing license keys from a license key archive (zip file).

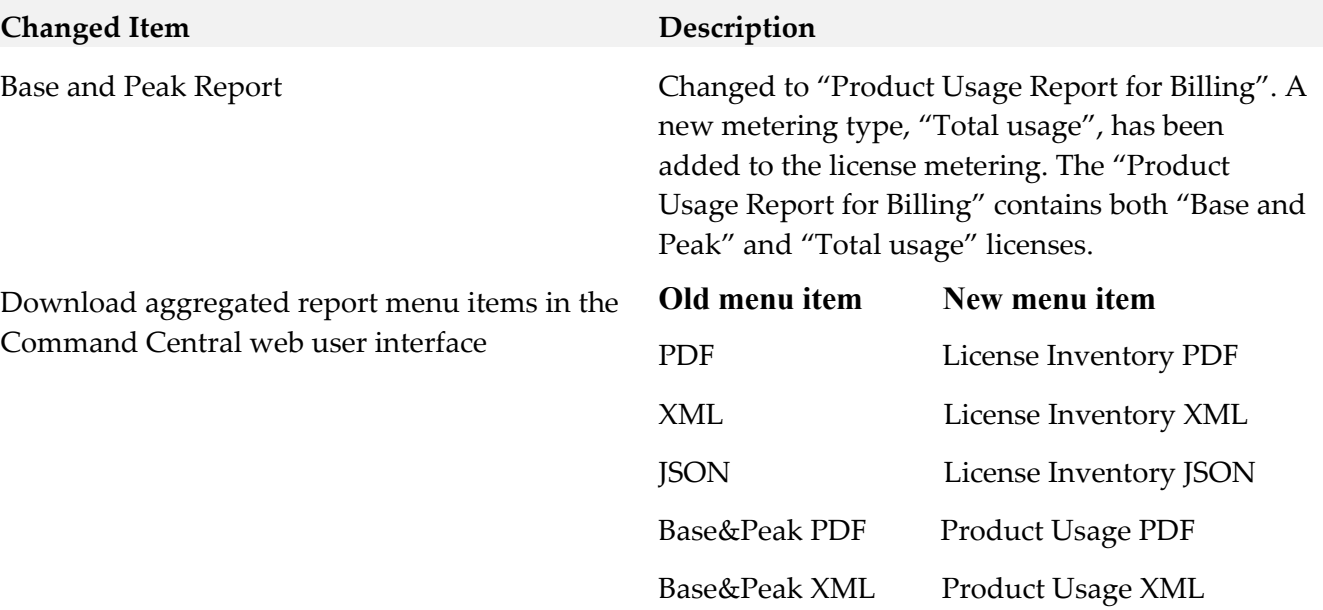

Base&Peak JSON Product Usage JSON

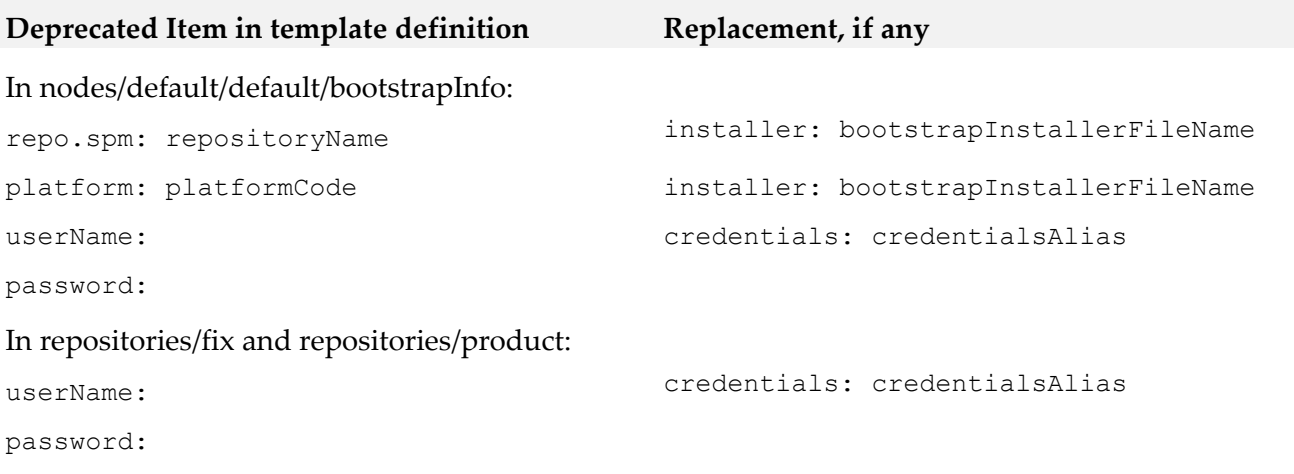

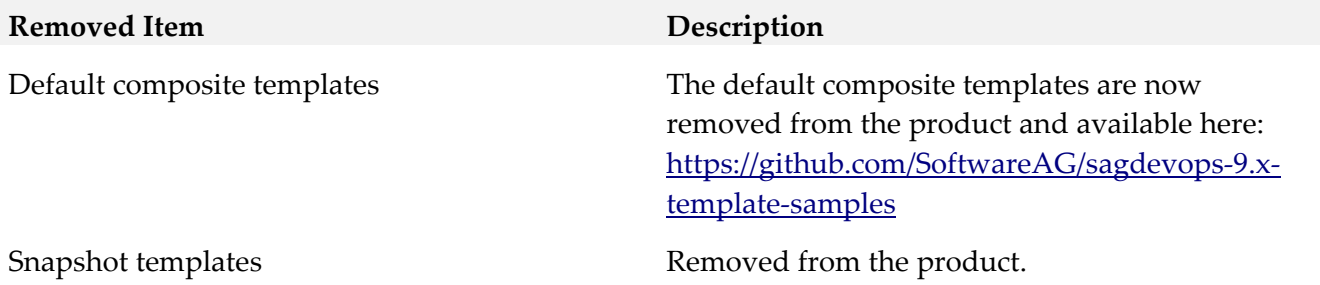

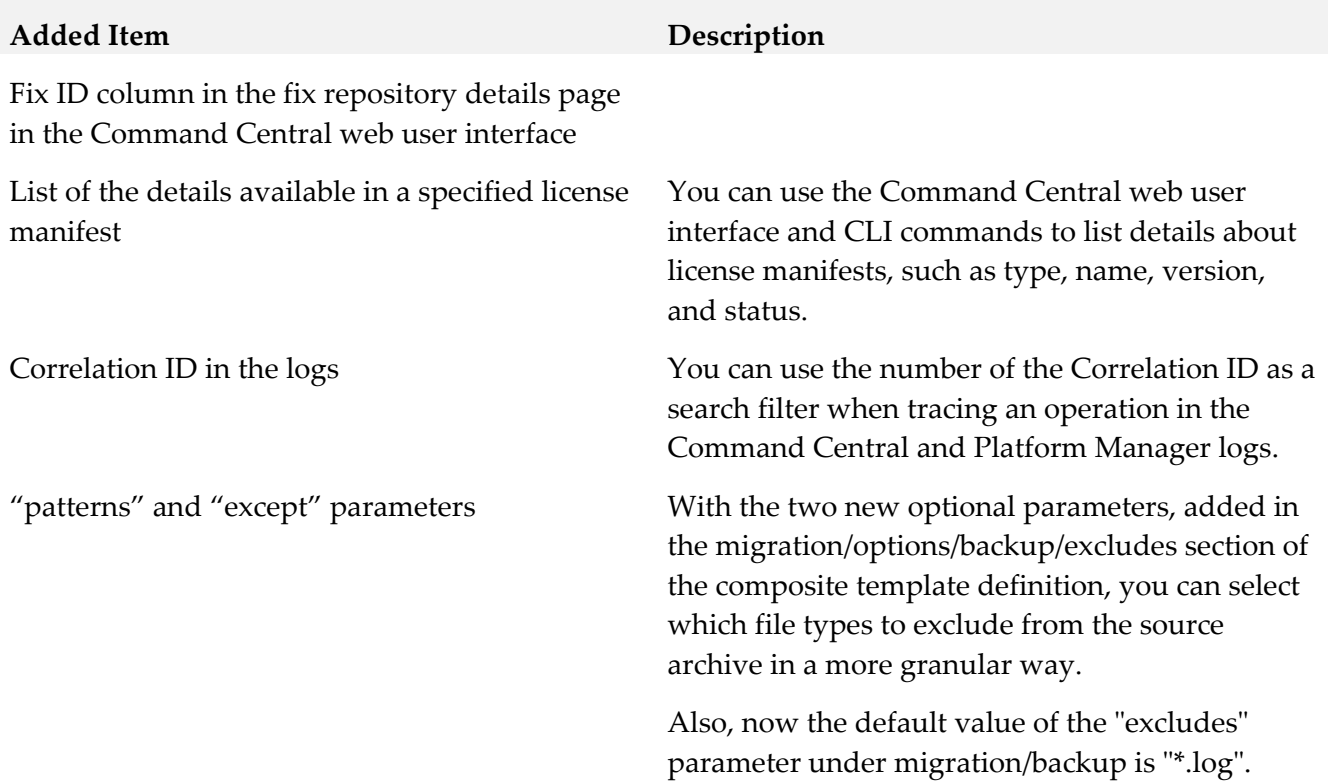

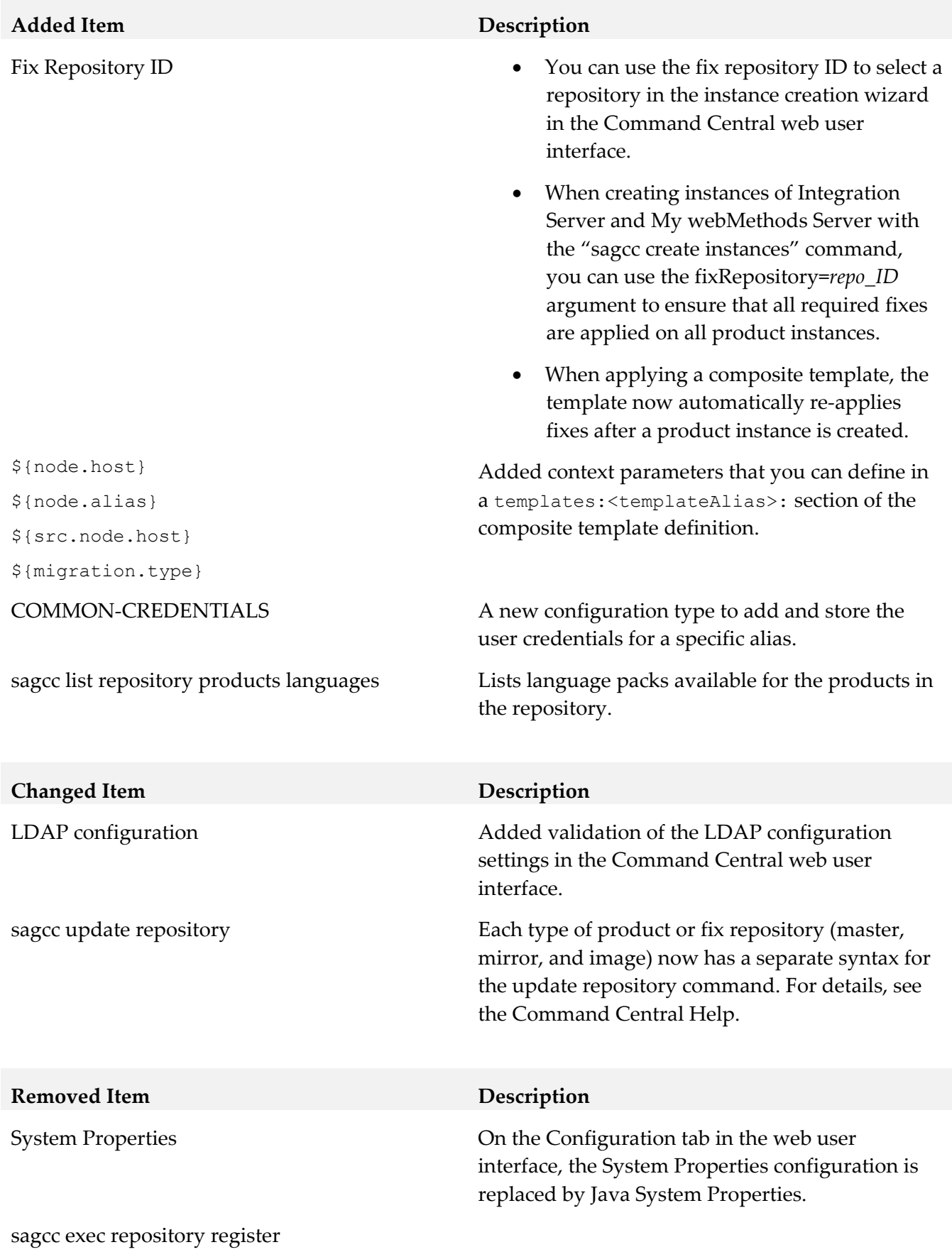

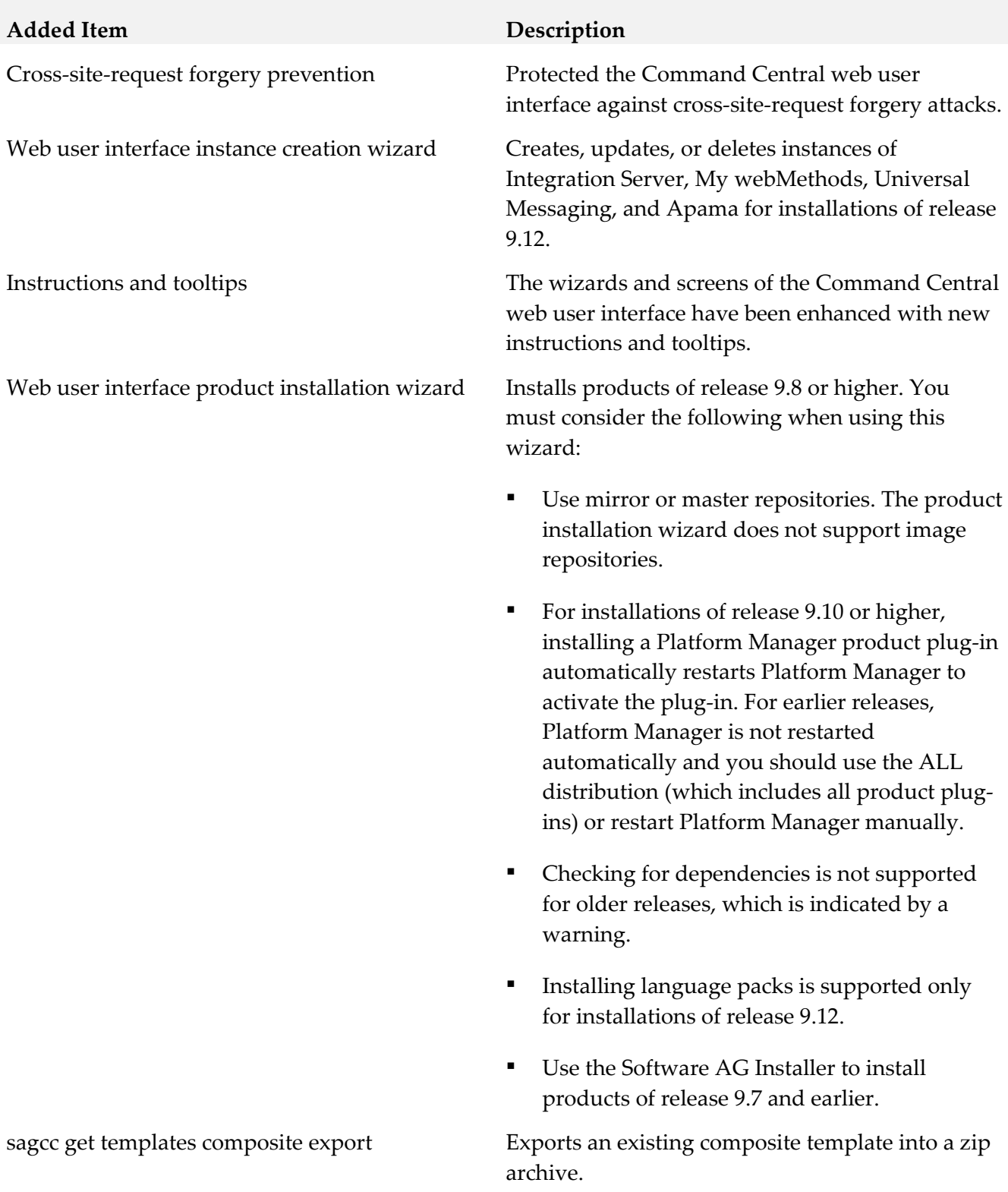

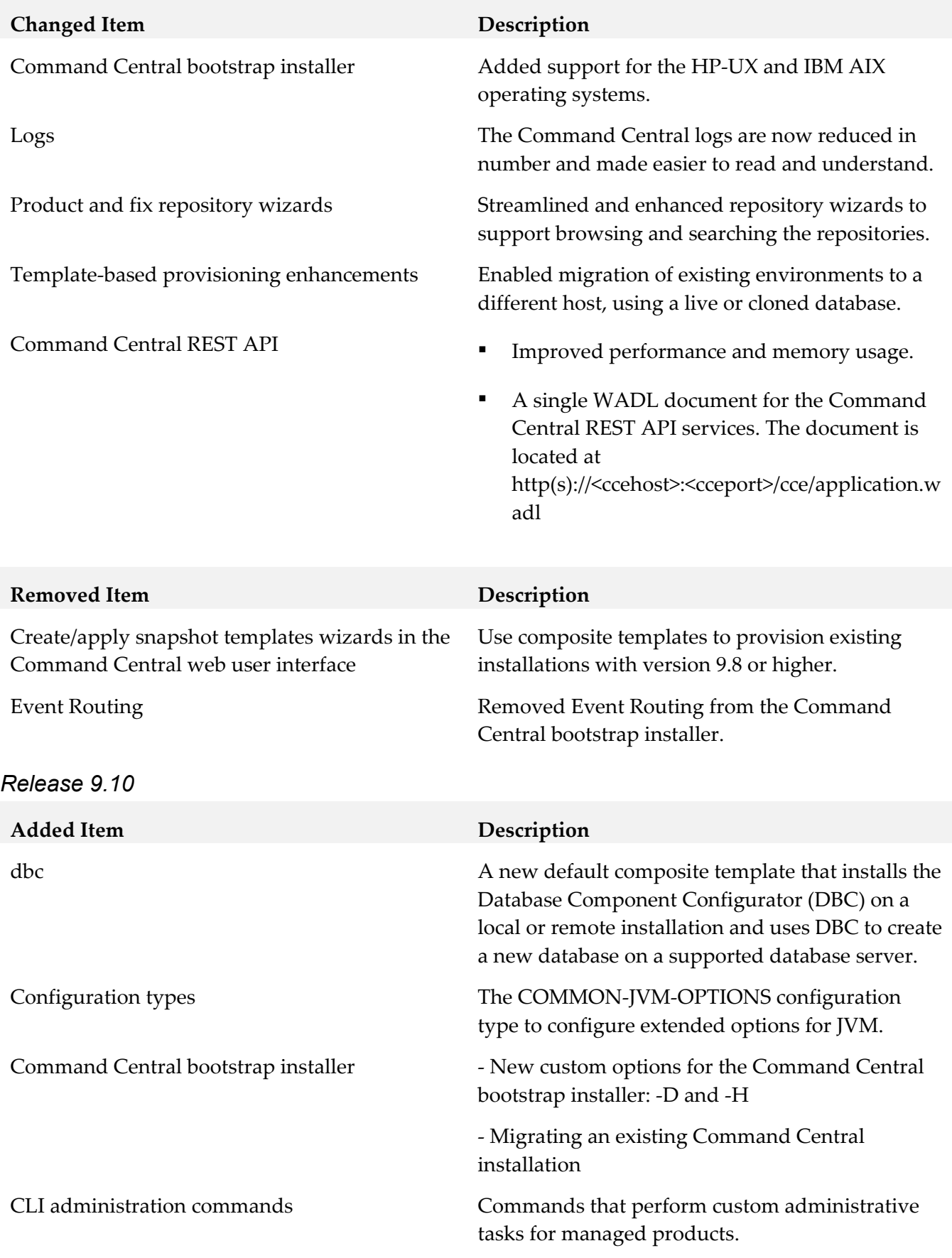

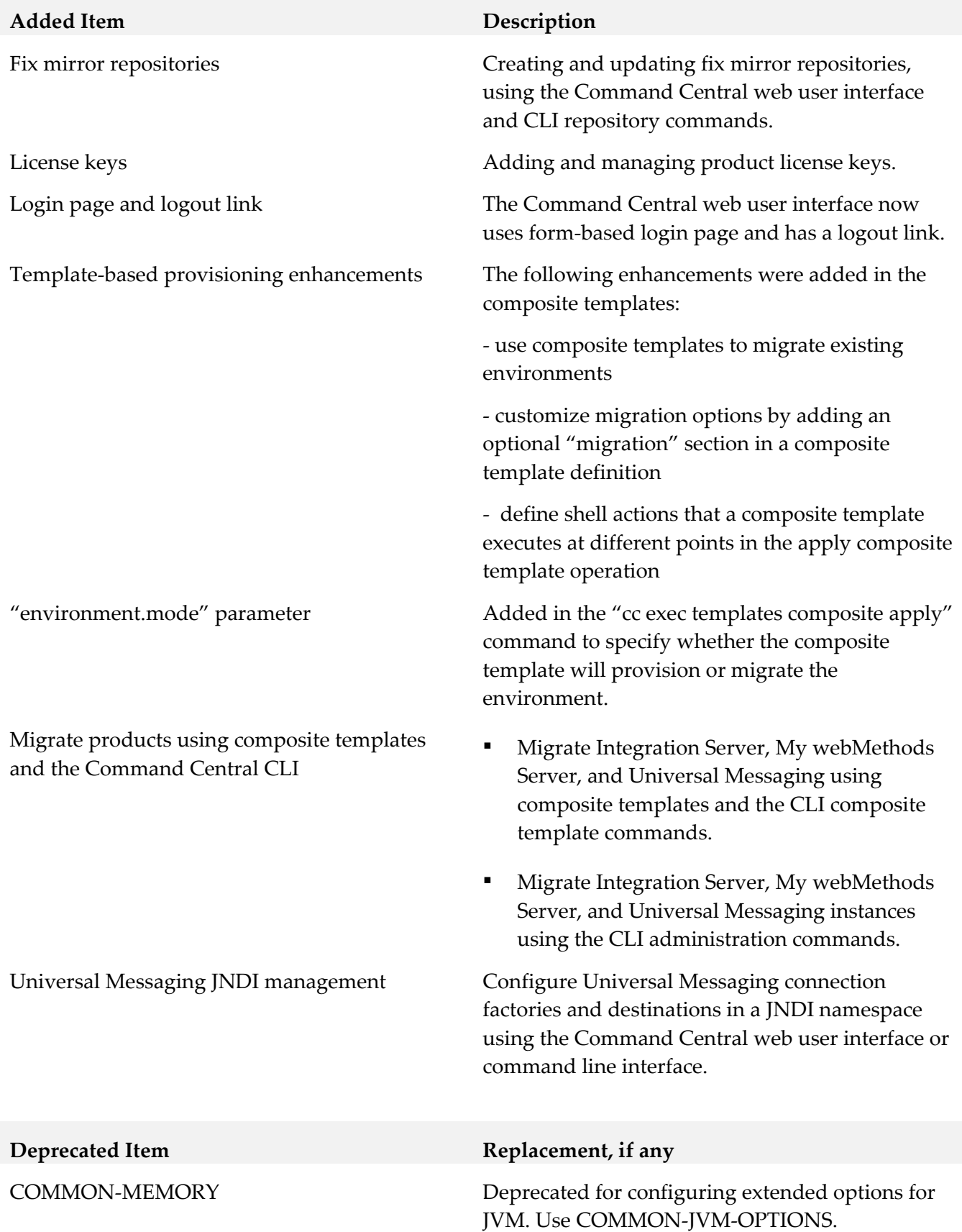

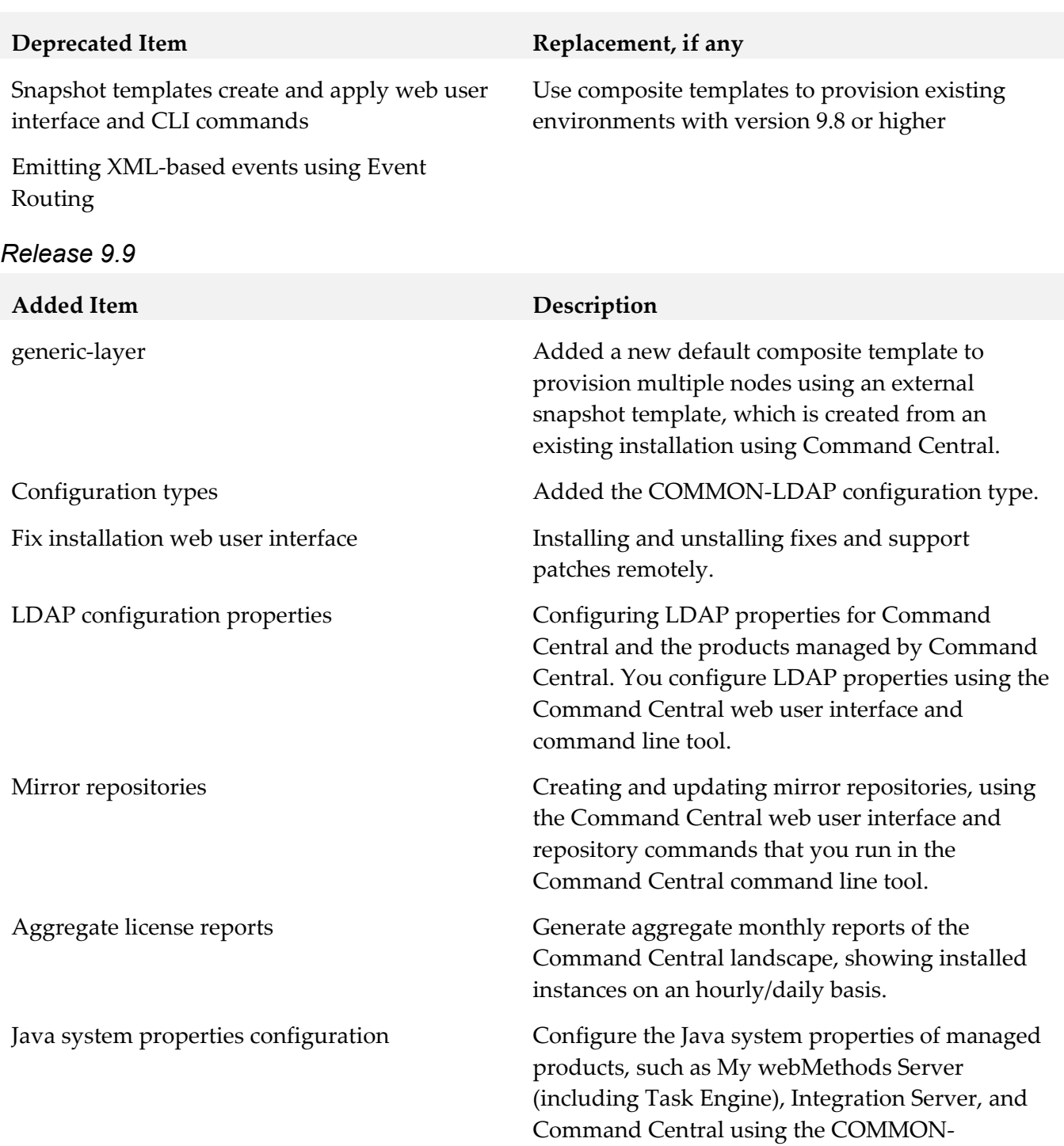

instances.

SYSPROPS configuration type for product

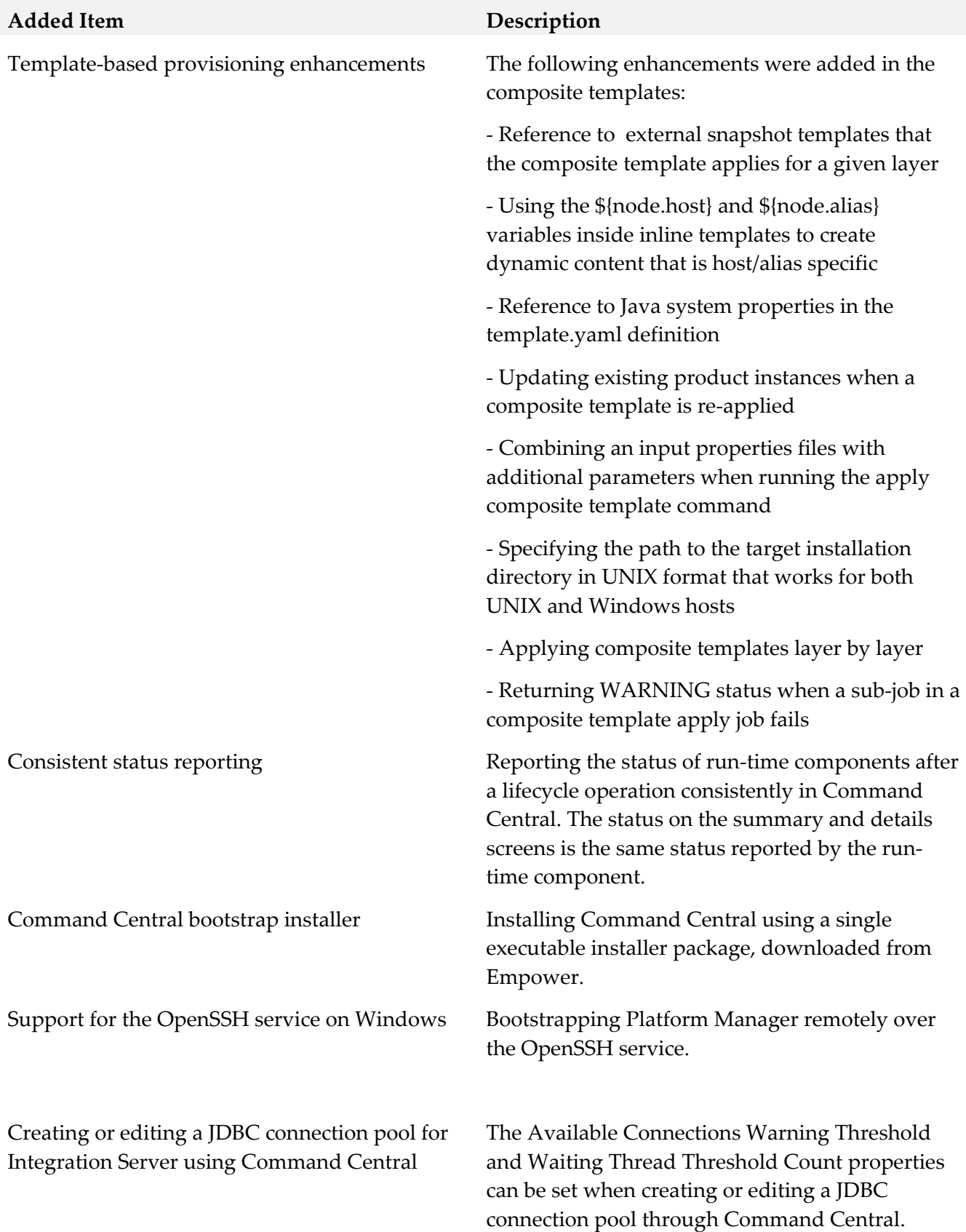

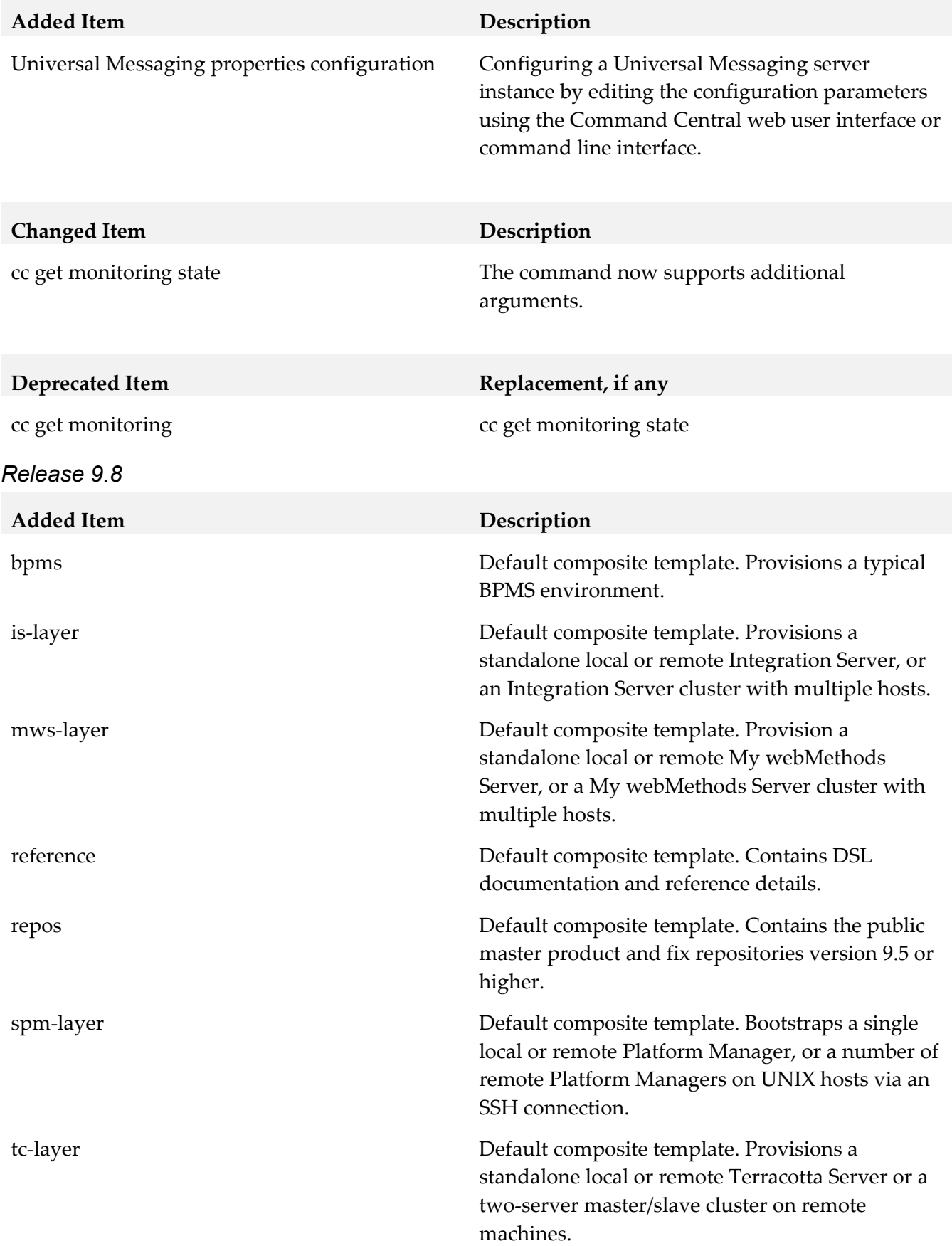

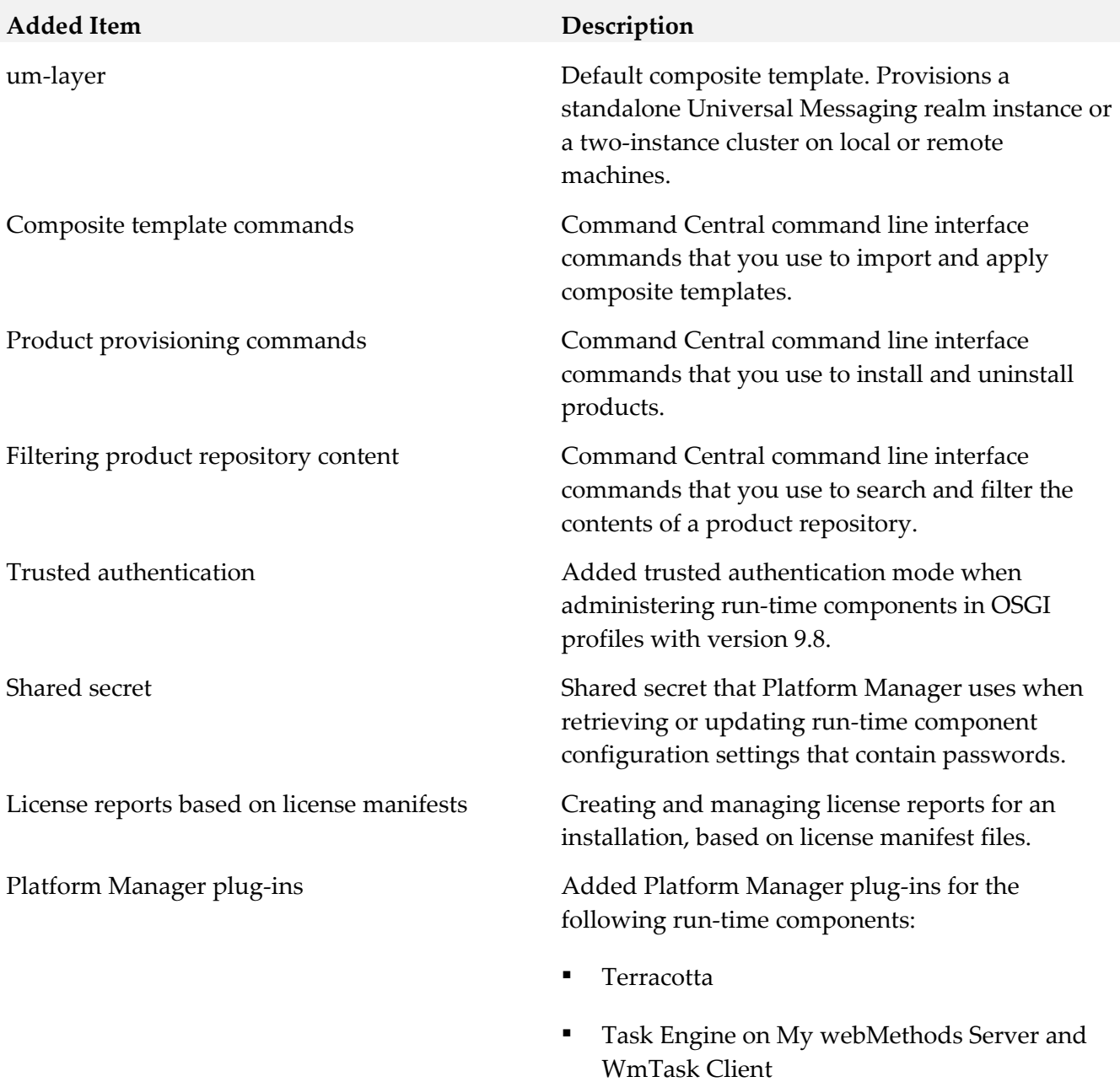

- Event Routing
- My webMethods user interface for Optimize

## *Platform Manager*

*Release 10.3* **Added Item Description** Platform Manager plug-ins **•**  Zementis Integrated Server **Dynamic Business Orchestrator** Task Engine on Integration Server AgileApps Server Pull deployment from asset repositories Platform Manager can be configured to listen and pull assets when changes are detected in an asset repository, and then deploys the assets automatically on product instances. Processing and applying YAML composite templates Platform Manager can pull Command Central assets (YAML template files with product configurations) from an asset repository and deploy the templates on product instances running in containers on Integration Cloud. Provide monitoring data in Prometheus metrics format Platform Manager exposes run-time monitoring metrics, which can be consumed by Prometheus when managed containers are deployed in K8S environment. syscap UNIX shell script The Collects system information that you use when troubleshooting issues.

#### *Release 10.2*

**Added Item Description**

Platform Manager plug-ins ▪ Microservices Runtime

- 
- MashZone NextGen Event Service (RTBS)

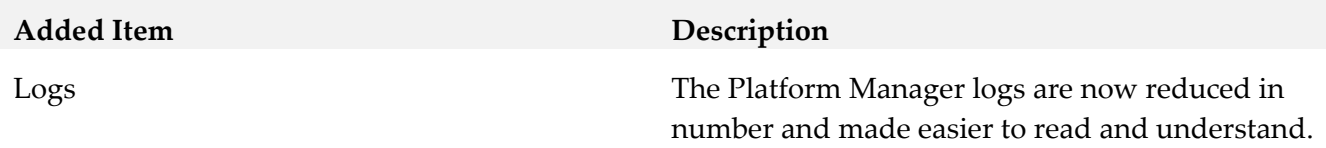

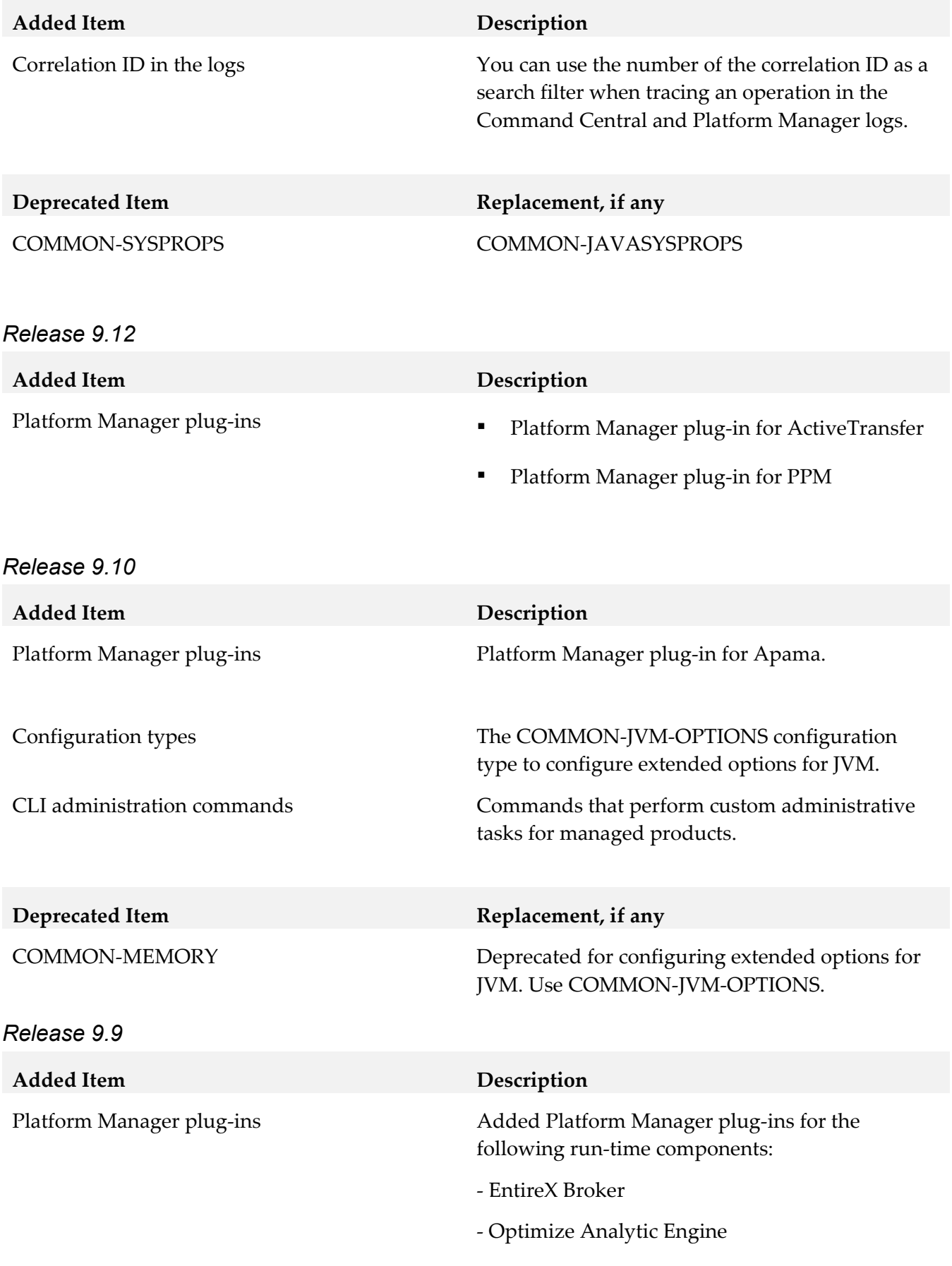

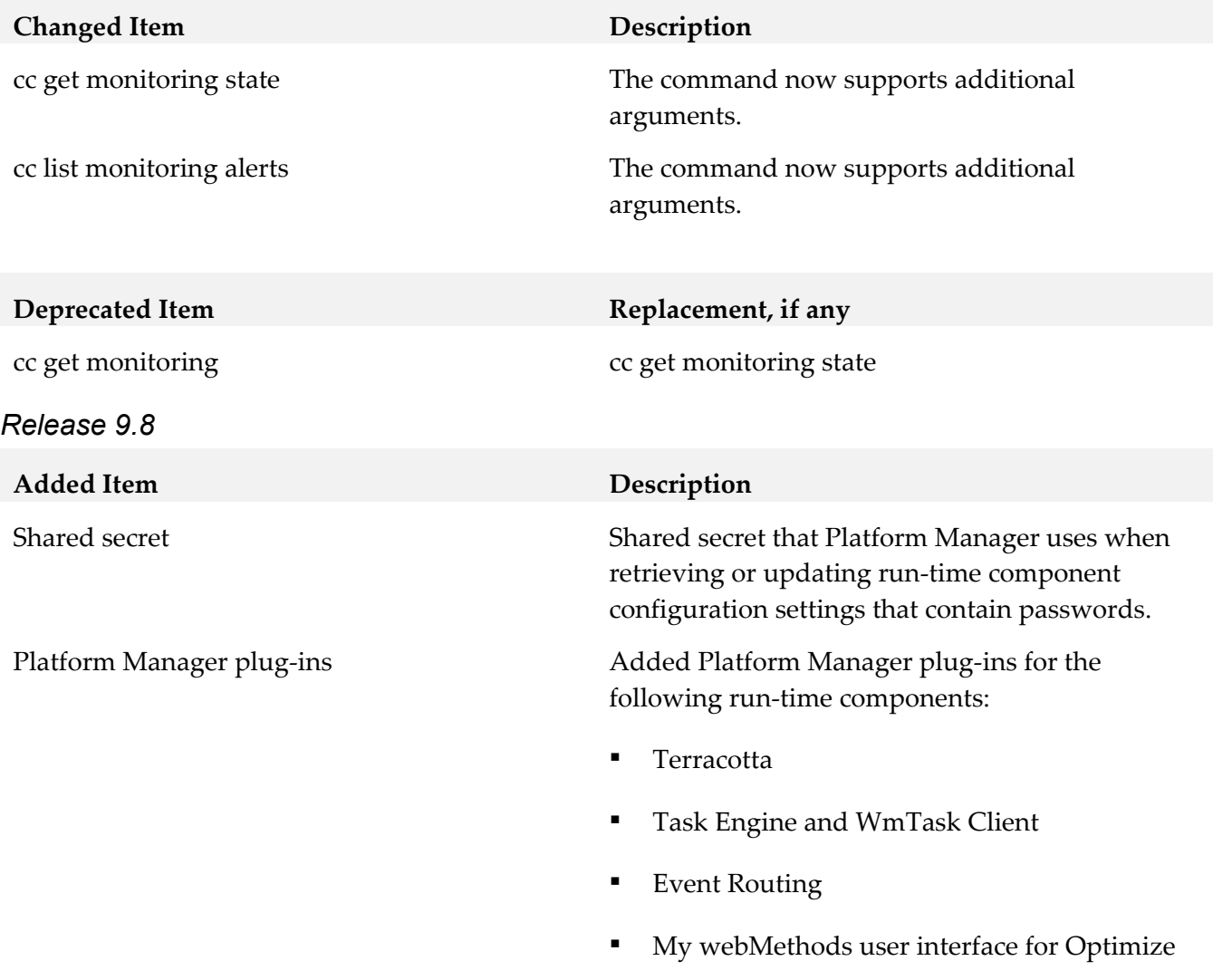

# <span id="page-30-0"></span>**9.0 Added, Removed, Deprecated, or Changed APIs**

A release is listed in this section only if changes occurred in that release.

## *Command Central*

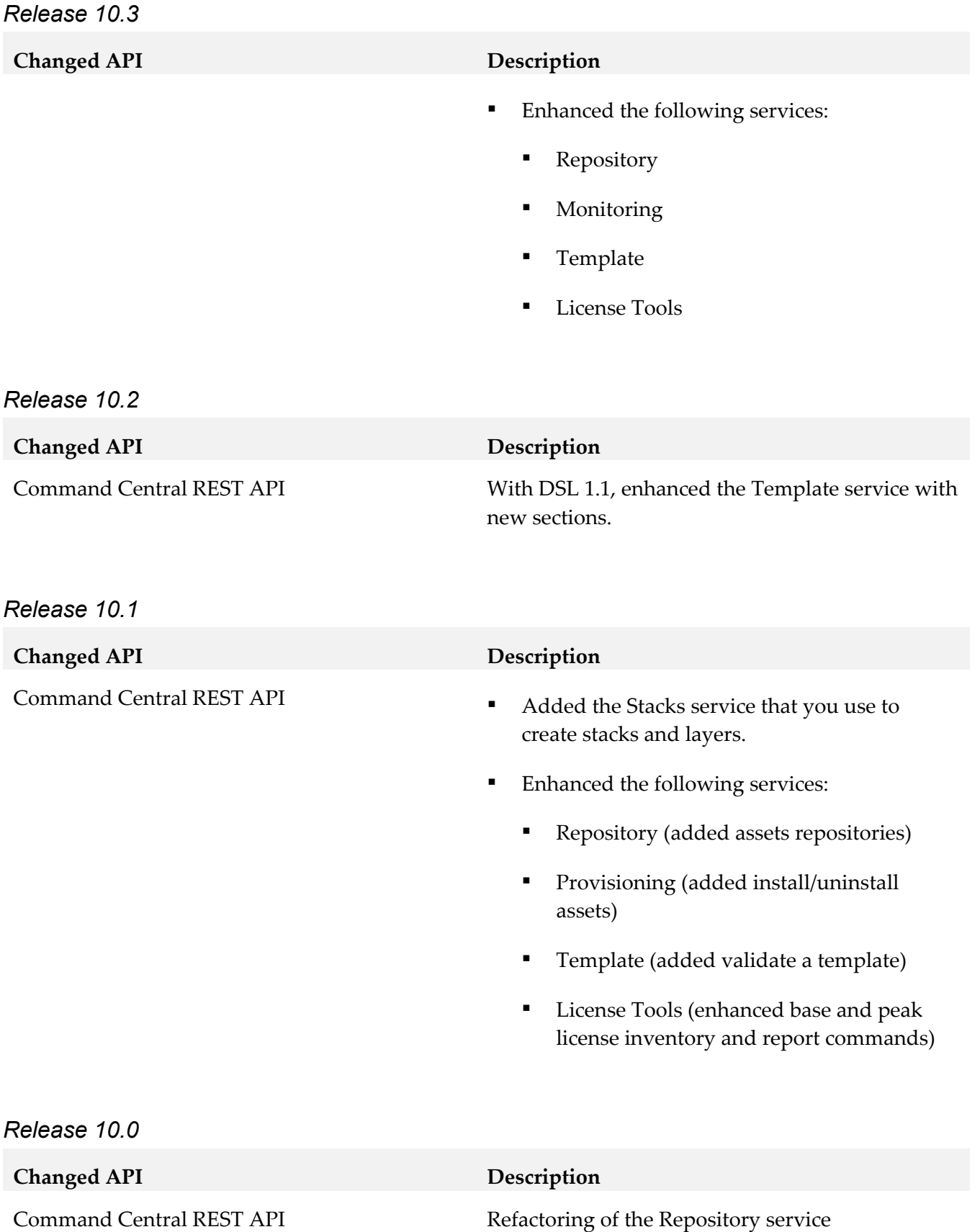

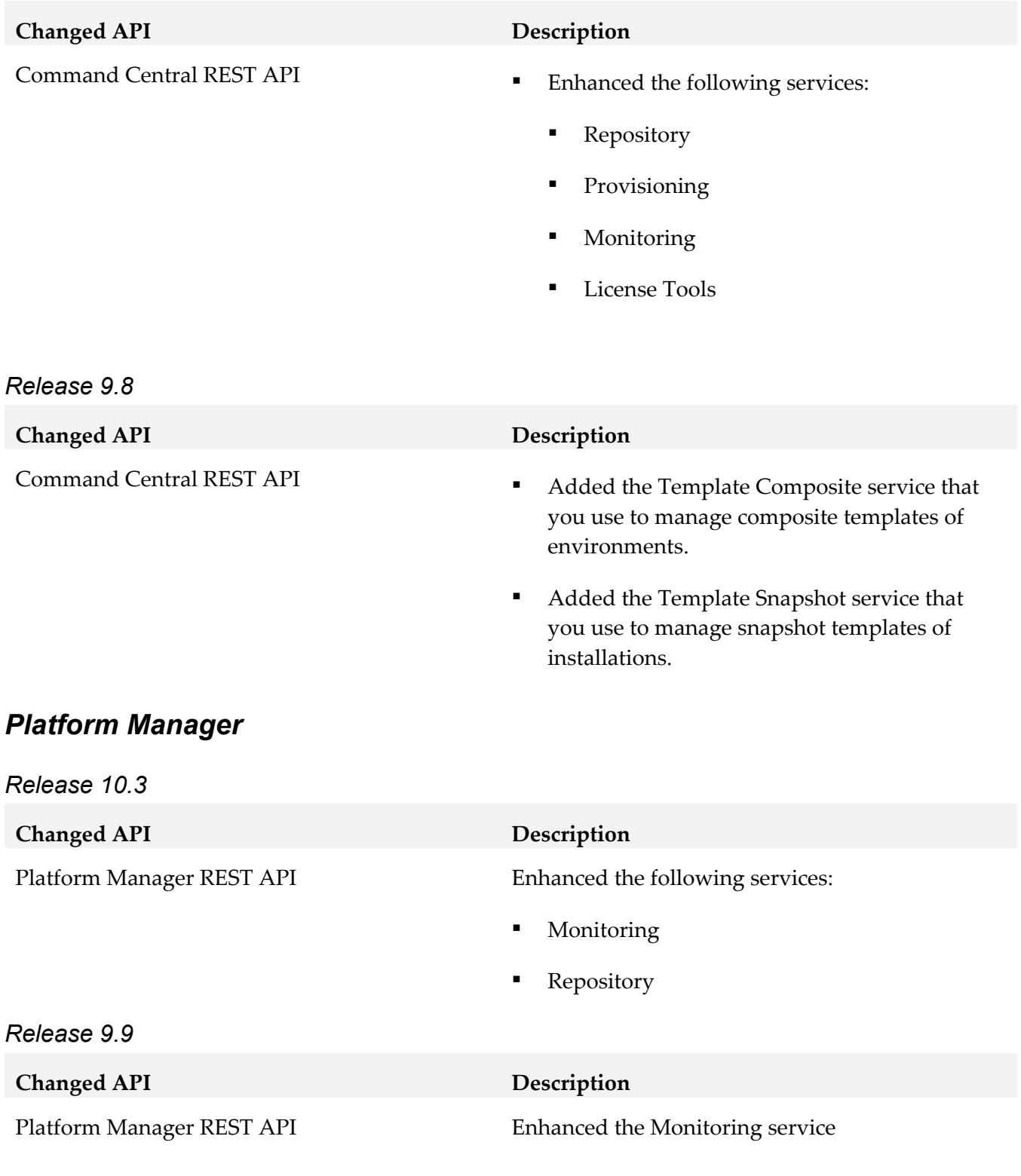

# <span id="page-33-0"></span>**10.0 Copyright Information**

Copyright © 2018 Software AG, Darmstadt, Germany and/or Software AG USA Inc., Reston, VA, USA, and/or its subsidiaries and/or its affiliates and/or their licensors.

The name Software AG and all Software AG product names are either trademarks or registered trademarks of Software AG and/or Software AG USA Inc. and/or its subsidiaries and/or its affiliates and/or their licensors. Other company and product names mentioned herein may be trademarks of their respective owners.

Detailed information on trademarks and patents owned by Software AG and/or its subsidiaries is located at [http://softwareag.com/licenses.](http://softwareag.com/licenses)

This software may include portions of third-party products. For third-party copyright notices, license terms, additional rights or restrictions, please refer to "License Texts, Copyright Notices and Disclaimers of Third Party Products". For certain specific third-party license restrictions, please refer to section E of the Legal Notices available under "License Terms and Conditions for Use of Software AG Products / Copyright and Trademark Notices of Software AG Products". These documents are part of the product documentation, located at<http://softwareag.com/licenses> and/or in the root installation directory of the licensed product(s).

# <span id="page-33-1"></span>**11.0 Support**

Visit the [Empower website](https://empower.softwareag.com/) to learn about support policies and critical alerts, read technical articles and papers, download products and fixes, submit feature/enhancement requests, and more.

Visit the [TECHcommunity website](http://techcommunity.softwareag.com/) to access additional articles, demos, and tutorials, technical information, samples, useful resources, online discussion forums, and more.

CC-PM-RM-103-20200331